# Quelques instructions d'AmiensPython

## La tortue

#### **Commencer votre programme par :**

tortue.reset() Qui efface les constructions existante et replace la tortue

#### **Les 4 commandes de base :**

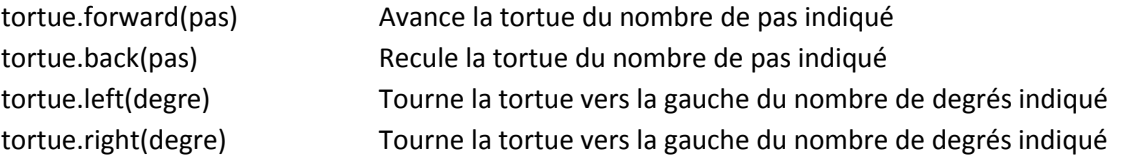

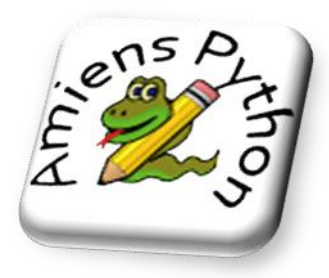

La tortue n'avance pas quand elle tourne!

### **Un peu de tunning :**

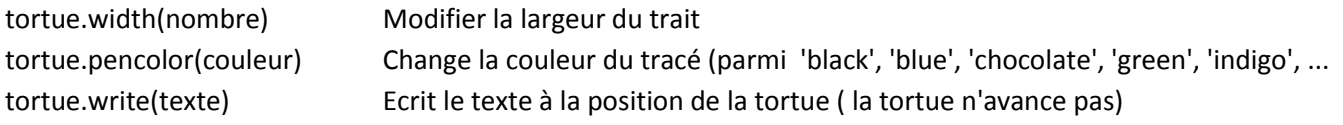

#### **Et aussi :**

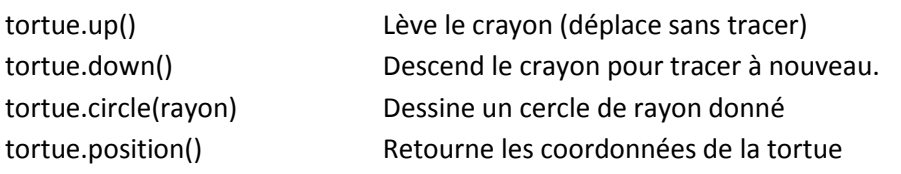

#### **A vous de jouer :**

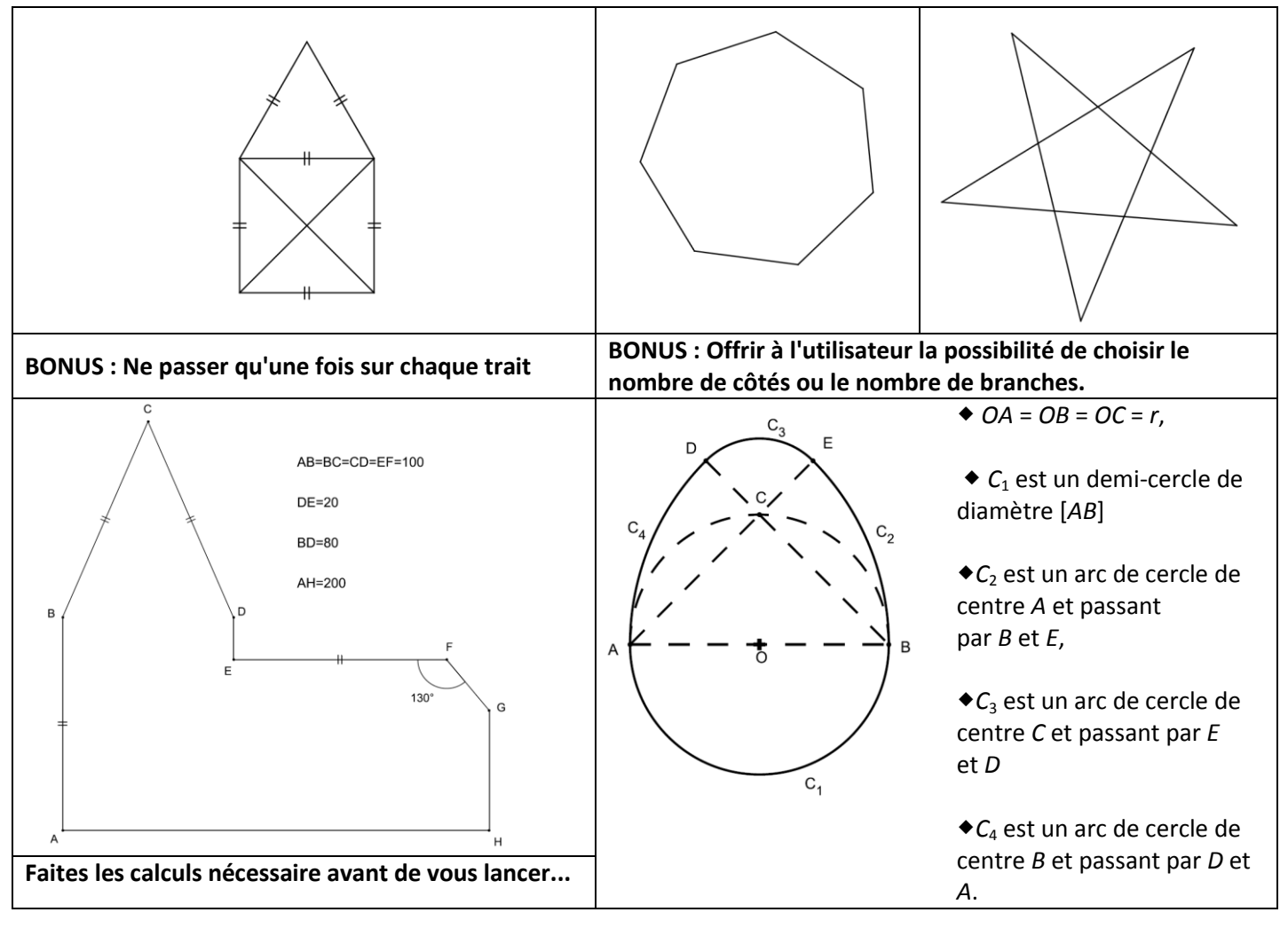